In order to login to the Moodle Training Environment (<a href="https://moodletrain.sus.edu">https://moodletrain.sus.edu</a>), you must use your SUS credentials.

- Username: firstname.lastname@sus.edu
- Password: If logging in for the first-time, your default password will be the first 4 characters of your last name (lower case) and the last four digits of your "U" number

For example, Jane Brown and U1234 password will be brow1234.

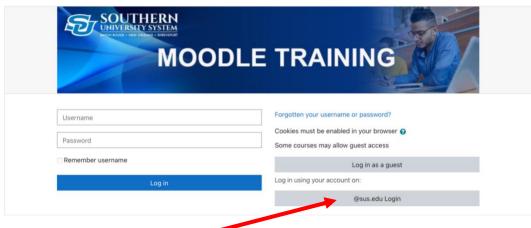

Please click on @sus.edu Login